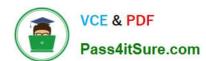

# C\_HANATEC141<sup>Q&As</sup>

SAP Certified Technology Associate (Edition 2014) - SAP HANA

# Pass SAP C\_HANATEC141 Exam with 100% Guarantee

Free Download Real Questions & Answers PDF and VCE file from:

https://www.pass4itsure.com/c hanatec141.html

100% Passing Guarantee 100% Money Back Assurance

Following Questions and Answers are all new published by SAP Official Exam Center

- Instant Download After Purchase
- 100% Money Back Guarantee
- 365 Days Free Update
- 800,000+ Satisfied Customers

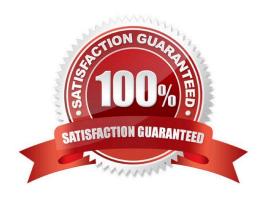

### https://www.pass4itsure.com/c\_hanatec141.html

#### **QUESTION 1**

What does the save point process in SAP HANA do?

- A. It synchronizes changed data to the disaster recovery system.
- B. It frees up memory by saving non-active data to disk.
- C. It saves changed data to disk at regular intervals.
- D. It saves changed data to disk when transactions are committed.

Correct Answer: C

#### **QUESTION 2**

Your SAP HANA usage scenario does not require SAP HANA XS.

What do you have to consider before you remove the SAP HANA XS service from the configuration? (Choose three)

- A. All applications using the SAP HANA instance must be stopped.
- B. User adm is required to remove the SAP HANA XS service.
- C. A data backup must be taken after the SAP HANA XS service has been removed.
- D. The SAP HANA XS service must be removed from all hosts of the SAP HANA instance.
- E. The user privileges for accessing SAP HANA XS must be revoked.

Correct Answer: ACD

#### **QUESTION 3**

You created an information model in the SAP HANA studio and activated it successfully. When you execute the data preview you get an error message indicating missing privileges.

Which of the following could solve the problem?

- A. GRANT SELECT ON SCHEMA TO \_SYS\_BIC
- B. GRANT CREATE ANY ON SCHEMA TO \_SYS\_REPO
- C. GRANT SELECT ON SCHEMA TO \_SYS\_REPO WITH GRANT OPTION
- D. GRANT SELECT ON SCHEMA TO \_SYS\_BI WITH GRANT OPTION

Correct Answer: C

## https://www.pass4itsure.com/c\_hanatec141.html

2024 Latest pass4itsure C\_HANATEC141 PDF and VCE dumps Download

#### **QUESTION 4**

Which of the following is a result of using SAP HANA as an application platform?

- A. All database queries have a sub-second response time.
- B. Aggregates in data models are only materialized when required.
- C. Calculation-intensive logic is pushed down to the database.
- D. The need for indexes is eliminated.

Correct Answer: C

#### **QUESTION 5**

You are investigating a problem with the SAP HANA database. You opened a customer message with SAP support. SAP support asks you to provide diagnostic information from the SAP HANA instance.

How can you gather this information? (Choose two)

- A. Select and download all files under Diagnosis Files in the SAP HANA studio
- B. Run the HDB info command on the SAP HANA server as adm
- C. Run the fullSystemInfoDump.py script on the SAP HANA server as adm
- D. Execute Diagnosis Files -> Diagnosis Information -> Collect function in the SAP HANA studio

Correct Answer: CD

Latest C HANATEC141

Dumps

C HANATEC141 PDF Dumps C HANATEC141 Exam

Questions